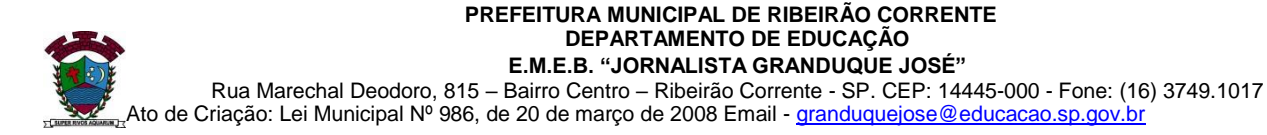

# **ESTUDO EM CASA – DISTANCIAMENTO SOCIAL – COVID 19 ATIVIDADES DE** *MATEMÁTICA* **– 8° ANO A, B e C 6ª SEMANA: DE 15/03/2021 a 19/03/2021 – 1º BIMESTRE Prof.ª** *GABRIELA PIMENTA BARBOSA MENDES* **Prof.ª** *KARINA APARECIDA MATIAS ALVES BERTELI*

### **Orientações:**

- Não deixe de participar das aulas pelo chat da sala para tirar suas dúvidas.
- A atividade pode ser copiada no caderno ou impressa e colada.

## • **DEVOLUTIVAS PARA A PROFESSORA POR FOTO ATÉ DIA 19/03/2021. TEMA: PORCENTAGEM NO COTIDIANO**

### **Explicação:**

**Porcentagem** envolve diversas situações com que nos deparamos frequentemente em nosso cotidiano, por exemplo, em indicadores econômicos, resultados de pesquisas ou promoções. Entendemos porcentagem como sendo **a [razão](https://brasilescola.uol.com.br/matematica/razao.htm) entre um número qualquer e 100**, sendo representada pelo símbolo %. Utilizamos a ideia de porcentagem para representar partes de algo inteiro. Representações da porcentagem

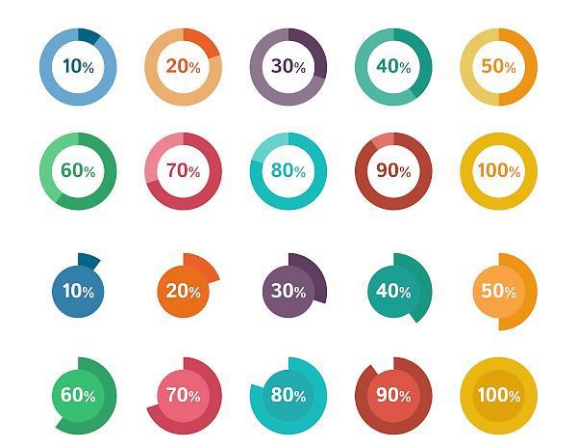

A porcentagem é uma razão centesimal, ou seja, de base 100.

Sabemos que a porcentagem é **uma razão**, logo, pode ser **representada por uma fração,** que, por sua vez, pode ser escrita na forma decimal. De modo geral, se temos um número acompanhado pelo símbolo %, basta dividi-lo por 100.

Exemplos: Lembre-se, para "transformar" a porcentagem em [fração,](https://brasilescola.uol.com.br/matematica/fracao.htm) basta dividir o número que acompanha o símbolo % por 100 e [simplificar](https://brasilescola.uol.com.br/matematica/simplificacao-fracao.htm) a fração; para "transformar" a fração em forma decimal, basta realizar a divisão.

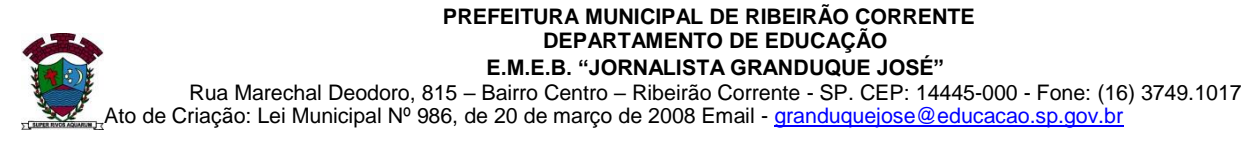

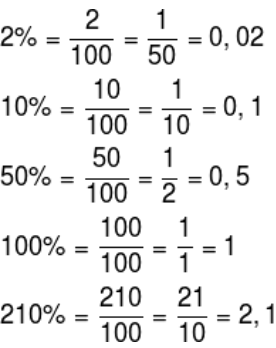

Perceba que quando escrevemos a porcentagem 100% é o mesmo que considerar um inteiro, ou seja, quando consideramos **100% de algo,** estamos levando em conta o **total** daquilo. No caso de 210%, estamos considerando mais que um inteiro, isto é, consideramos 2,1 vezes o total.

Para fazer o caminho de volta, ou seja, dado uma fração ou um número decimal para ser escrito na forma percentual, basta [multiplicar](https://brasilescola.uol.com.br/matematica/multiplicacao-numeros-inteiros.htm) o número em questão por 100. Veja:

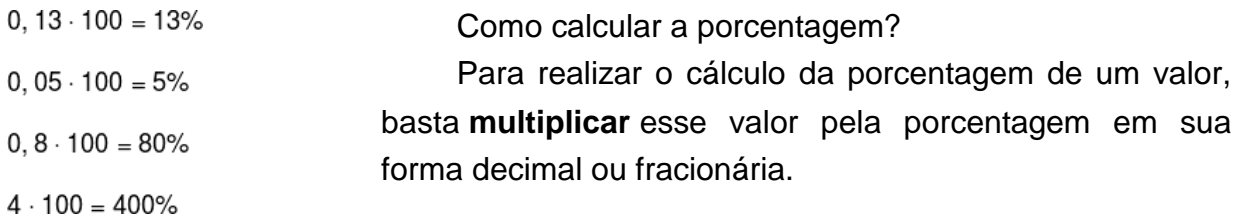

Exemplo: Calcule 50% de 600.

Sabemos que 50% = 0,5, assim, basta fazer a substituição e multiplicar os valores. Veja:

#### **0,5 . 600 = 300**

Podendo também substituir os 50% na forma fracionária, ficando:

$$
50\% \text{ de } 600
$$

$$
\frac{50}{100} \cdot 600
$$

$$
\frac{1}{2} \cdot 600
$$

$$
\frac{600}{2} = 300
$$

Logo, 50% de 600 = 300. Veja que 50% representam a metade do total que é 600.

Referência bibliográfica:<https://brasilescola.uol.com.br/matematica/porcentagem.htm>

**AGORA É SUA VEZ:** você pegará o Caderno do Aluno "SP FAZ ESCOLA" que foi entregue pela escola e responderá os exercícios da Situação de aprendizagem 3, **Atividade 1 – A Porcentagem no Cotidiano (1.1 até 1.4)** faça no caderno de Matemática, páginas 24 e 25.